# **ST POP Connector Crack Free For PC [Latest]**

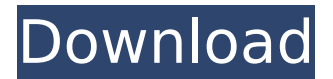

### **ST POP Connector Crack Product Key [Win/Mac] (April-2022)**

The ST POP Connector Crack Free Download implements an HTTP download method. This allows you to download emails from the Active Directory account, and use a standard Internet browser to access and download them, as though they had been stored directly on your PC. Many applications, such as Evolution and Thunderbird, use the ST POP Connector to allow Outlook/Thunderbird to access the POP3 account for email. ST POP Connector also includes the ability to access email from our ST Webmail service. If you use the Internet Explorer browser, the ST POP Connector can also be configured to use the Windows Internet Connection Sharing (ICS) option, allowing you to use a USB modem and connect with the same PC account. All you need to do is to add the connection sharing in the Internet Connection Settings dialog and type in the name of the Shared COM port in the Connection Name. Features of the ST POP Connector: Features of the ST POP Connector: References External links ST POP Connector for Exchange Server homepage Category:Windows email clients Category:E-mail clientsSynopsis This collection contains 350 photographs of eminent citizens and notable residents of the Green Mountain State. The images span fifty years of Vermont history, from the Civil War to the present. The artist both deftly captured many of Vermont's historical figures and enshrined them in his vivid photographs. The people featured here include bluegrass legend D. L. Meadows, prominent author Verne Langdon, World War II hero Jack Beers, and legendary hockey player Geoff Flynn. The images include snowy scenes, historic buildings, historic sites, and well-preserved and historic landscapes and faces of the Green State. Each volume of the series, Volume 12 through Volume 18, is offered as a separate e-book. Note that these volumes have been republished and have been updated to the latest specs. The content of each volume is identical to the print edition. Each volume will be posted separately.Pages Thursday, August 29, 2010 Living Well Magazine has some great recipes for cookies and cupcakes. There are a few for people who love chocolate. If you've never had a peanut butter or chocolate chip cookie, you are in for a great treat! I hope you and your family have a great day! 1. Preheat the oven to 350 degrees. Combine the flour and baking soda, and

#### **ST POP Connector Crack + Free Download**

SBS POP3 Connector Replaces The Webmail Module And SMTP connector POP Mailbox plugin installed and configured automatically. Benefits It Can Protects Your Servers From Denial Of Service (DOS) Attacks Added General Labels In Kontact adds Gcal Bookmarks Can Look Up Your Email Address Without Logging In Can Enforce Permission Rules Before Sending Email Allows The Use Of SSL Allows The Use Of vCards Allows You To Add SMTP Hosts Allows You To Manage Your Email Settings On Kontact Allows You To Use POP Connectors In Kmail Configurable Email Notifications In Kontact Cross Compatible Full Support For IPv6 Known Limitations It Will Not Work With Non-Supported POP Servers It Will Not Work With All POP Servers It Won't Work With IMAP Servers It Will Not Save Email Messages Into Kontact It Will Not Save Email Messages Into Kmail It Will Not Save Incoming Email Messages And Print It It Will Not Print Email Messages In Kmail It Will Not

Help You Delete Email Messages It Will Not Work With Exchange Servers It Will Not Work With SMTP Servers It Will Not Compose Email Messages In Kmail It Will Not Maintain Email Identity It Will Not Support ActiveSync It Will Not Sync With Korganizer Scheduler If You Want This Plug In To Move Messages From Outlook To Kontact You Will Need Configuration Files Source Code KMail ST POP Connector External links KMail Official Site References Category:Email client software Category:Linux email client software Category:KDE Applications// { dg-do compile { target c++11 } } // Copyright (C) 2013-2020 Free Software Foundation, Inc. // // This file is part of the GNU ISO C++ Library. This library is free // software; you can redistribute it and/or modify it under the // terms of the GNU General Public License as published by the // Free Software Foundation; either version 3, or (at your option) // any later version. // This library is distributed in the hope that it will be useful, // but WITHOUT b7e8fdf5c8

## **ST POP Connector With Serial Key Free [32|64bit]**

ST POP Connector provides a graphical User Interface for easily set-up, managing and maintaining the POP3 service in Microsoft Exchange 5.0 or greater. The application is designed to provide an easy to use, graphical user interface that will enable you to easily set-up, manage and maintain the POP3 service. The ST POP Connector has a unique feature to identify the server (E.g. Mail.Box.Net) as well as the assigned email address of the user if they use multiple email accounts. In order to implement multiple email accounts into Exchange, you must set-up a separate Microsoft Exchange topology for each account. And then the Exchange topology can be used to assign either one mailbox or multiple mailboxes to each user. The ST POP Connector will now identify the server name and each mailbox or account to allow you to setup multiple Exchange accounts with the standard Exchange configuration. It is quite easy to use the ST POP Connector. You do not have to understand its technology or how it works. Just fire up the application and select the appropriate configuration options for your POP3 Mailbox. The ST POP Connector provides a wizard-based configuration interface that will guide you through the process. Just select either a default configuration or one of the available configuration options by clicking the Update button. Once the configuration is completed, you are required to click the Start button on the toolbar to start the initial configuration. It is recommended that you test this with the test mode. (For more details, see the 'Setup' section in the ST POP Connector Help). How to configure ST POP Connector to Exchange server? You can either use the Wizard interface to set-up the configuration for ST POP Connector. In the ST POP Connector, go to the Settings tab, under the Exchange section, select the POP3 or IMAP settings for the Exchange server to be connected to. Then click on the Add button. Select the appropriate POP or IMAP settings from the screen and click the Select button to continue with the configuration. For details, see the 'Setup' section in the ST POP Connector Help. Also, you can use the ST POP Connector to add the email addresses of multiple users into a single Exchange mailbox. The additional accounts are added to the same mailbox account. This can be done either for existing mailboxes or for new mailboxes. In order to enable this feature for multiple mailboxes, you must click on the Exchange tab on the left side of the application

#### **What's New in the ST POP Connector?**

The ST POP Connector for Exchange Server allows you to connect and receive e-mail and other e-mail data from the network via the Internet. It can be used to check the receipt of mail and send outgoing mail in real time using the received e-mail. By default, the ST POP Connector for Exchange Server is run on the backend server. It can also be run on the client PC. If it is run on the client PC, the packet data will be analyzed and displayed in real time. Specific Features: 1) IP-Based Connection Method: The ST POP Connector for Exchange Server is IP-based. You can install it on a home PC and an office PC, and use it with Internet Explorer. It also has other features: The incoming e-mail data and other information can be stored in a directory. Temporary mail can be sent at will. Saved data can be managed by folder. 2) Client-Based Connection Method: You can use the ST POP Connector for Exchange Server even if there is no available Internet connection. The

server can be installed on a home PC or a server PC. In addition, it has other features: For example, messages can be sent at will. Client-based connection allows the automatic connection when the Internet is not available. The e-mail data and other information can be stored in a directory. Temporary mail can be sent at will. The client-based connection allows the connection when the Internet is not available. 3) Connection Type: The ST POP Connector for Exchange Server supports both TCP and UDP connections. If TCP is installed, the connection type can be changed to TCP at any time. For details on the connection type, see "Step 8: Change the type of connection". 4) Computer Name Detection: The ST POP Connector for Exchange Server automatically detects the host computer name and uses it in the connection. 5) User Account Management: User accounts for the client can be defined when the ST POP Connector for Exchange Server is installed. To define a user account, see "Step 6: Create the user account". 6) Support: The ST POP Connector for Exchange Server is supported by the Microsoft Exchange server, and requires the Exchange client version 7.5 (or later) and the Exchange server version 2007 (or later). For details on the version requirements, see "Change the version of the

## **System Requirements For ST POP Connector:**

"Jupiter's Legacy" is available on Steam. For installation instructions, please visit our Steam store page Requires "Thief: The Dark Project" and a Windows PC Controller Configuration Requirements Enemy Controller - Better support for enemy controllers (mapping more enemy moves) - Better support for enemy controllers (mapping more enemy moves) Custom Controller - Use a controller other than the default ones. (e.g., Xbox360 Controller, Wii U Gamepad) (e.g., Xbox360 Controller, Wii U Gamepad) Controller

Related links:

<http://www.teploobmenka.ru/advert/teploobmennik-titanovyj/> <http://rbics.net/?p=2919> <http://jelenalistes.com/?p=10167> <http://jwmarine.org/envy-me-crack-free-registration-code/> <https://wakelet.com/wake/CoJe0ymeOXiXsAhU9RJSS> [https://www.acc.org.bt/sites/default/files/webform/complaints/iChronos-](https://www.acc.org.bt/sites/default/files/webform/complaints/iChronos-Portable.pdf)[Portable.pdf](https://www.acc.org.bt/sites/default/files/webform/complaints/iChronos-Portable.pdf) <https://manglarbymoms.co/wp-content/uploads/2022/07/veletrud.pdf> <https://aimagery.com/wp-content/uploads/2022/07/armchan.pdf> <https://virtual.cecafiedu.com/blog/index.php?entryid=4674> <https://kinderspecial.com/blog/index.php?entryid=6695> <https://domainedns.com/c-speech-to-text-call-recorder-2022-latest/> [https://www.town.westborough.ma.us/sites/g/files/vyhlif5176/f/uploads/abse](https://www.town.westborough.ma.us/sites/g/files/vyhlif5176/f/uploads/absentee_ballot_application_1.pdf) [ntee\\_ballot\\_application\\_1.pdf](https://www.town.westborough.ma.us/sites/g/files/vyhlif5176/f/uploads/absentee_ballot_application_1.pdf) [https://www.vakantiehuiswinkel.nl/motamo-crack-serial-key-free-mac-win](https://www.vakantiehuiswinkel.nl/motamo-crack-serial-key-free-mac-win-updated-2022/)[updated-2022/](https://www.vakantiehuiswinkel.nl/motamo-crack-serial-key-free-mac-win-updated-2022/) <https://doitory.com/viewport-size-free-download-for-windows/> <https://aulasvirtuales.zaragoza.unam.mx/cv/blog/index.php?entryid=10914> [https://www.iltossicoindipendente.it/2022/07/04/intel-extreme-tuning-utility](https://www.iltossicoindipendente.it/2022/07/04/intel-extreme-tuning-utility-crack-pc-windows/)[crack-pc-windows/](https://www.iltossicoindipendente.it/2022/07/04/intel-extreme-tuning-utility-crack-pc-windows/) <http://www.pickrecruit.com/pc-on-off-time-activation-2022-new/> <https://klassenispil.dk/mc-server-soft-crack-free-for-windows-april-2022/> [https://www.allegrosingapore.com/wp](https://www.allegrosingapore.com/wp-content/uploads/2022/07/DVDtheque_.pdf)[content/uploads/2022/07/DVDtheque\\_.pdf](https://www.allegrosingapore.com/wp-content/uploads/2022/07/DVDtheque_.pdf)

<https://wishfruits.com/easyspy-enterprise-edition-crack-free-download/>